# **SAN DIEGO UNIFIED SCHOOL DISTRICT**

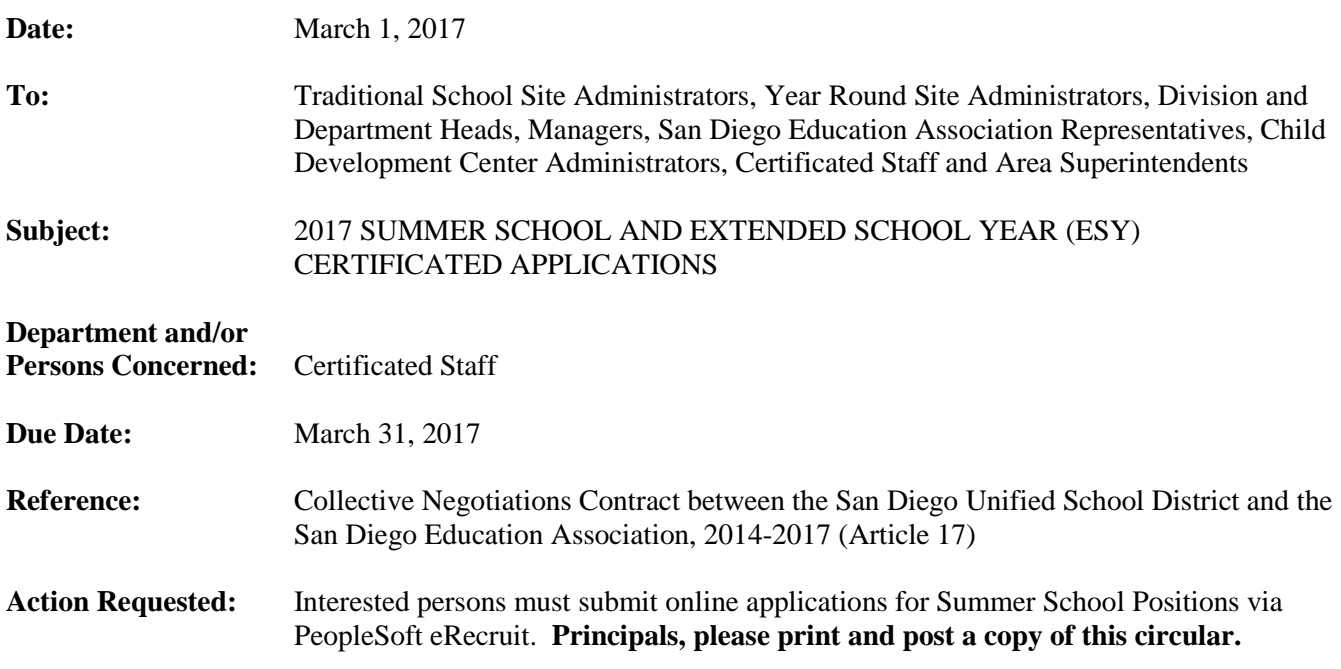

#### **Brief Explanation:**

The Summer School program for San Diego Unified School District High School students will be held June 19, 2017 – July 28, 2017.

The Extended School Year (ESY) program for San Diego Unified School District will be held during the following times:

Elementary and Middle Schools: July 24, 2017 – August 18, 2017.

High School: June 19, 2017 – July 28, 2017.

To be considered for summer school or ESY employment, teachers who meet the qualifications must submit an electronic application during the posting period of March 1, 2017–March 31, 2017.

## THE PROGRAM

The Summer School and ESY Programs provide four hours of instruction each day, and five hours of pay. For elementary and middle schools, it is a nineteen instructional days program. High school program will be a twenty-nine days program.

## **ELIGIBILITY**

Summer school and ESY assignments are contingent on availability of state funding and student enrollment, and may be cancelled if funding or student enrollment is insufficient. Offers of summer employment will be made based on district needs and staffing requirements described in Article 17 of the negotiated contract between the District and the San Diego Education Association. First consideration will be given to the needs of the instructional program.

Administrative Circular No. 59 Office of the Chief Human Resources Officer Page 2

Special education teaching assignments are offered depending upon the credentials, skills and experience required for each position.

Below are general guidelines for the staffing selection process:

- 1. Most recent performance evaluation rating was "Effective" in all areas
- 2. Grade level, subject, training, recency of experience and credentials
- 3. Availability to work the entire session
- 4. Most recent Summer School employment
- 5. District seniority

#### **COMPENSATION**

The Summer School and ESY salary schedule can be accessed through the San Diego Unified School District's website at www.sandi.net.

## HOW TO APPLY

For instructions on how to apply via eRecruit, please visit the www.sandi.net website and go to: Home > Departments > Human Resources > Certificated Postings in your web browser. Please review the application directions carefully. Online applications submitted on or before the deadline will be used to determine staffing eligibility for summer school and ESY.

Questions regarding this circular may be directed to:

Areas 1, 4, (Special Education, Nursing, Central Office Counseling): Nina Tarantino 619 725-8109 [ntarantino@sandi.net](mailto:ntarantino@sandi.net)

Areas 2, 3, (Leadership & Learning, Secondary Schools): Jeane Kline 619 725-7752 [jkline@sandi.net](mailto:jkline@sandi.net)

Areas 5, 6, (Special Ed. Alt. Sites, ECSE, ECE): Stacy Boland 619 725-8108 [sboland1@sandi.net](mailto:sboland1@sandi.net)

APPROVED:

Timothy 2. As fordows

Tim Asfazadour, Chief Human Resources Officer

TA:dn

Attachment

# **Using eRecruit to Apply for a Job**

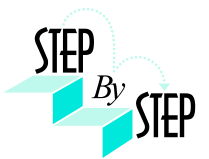

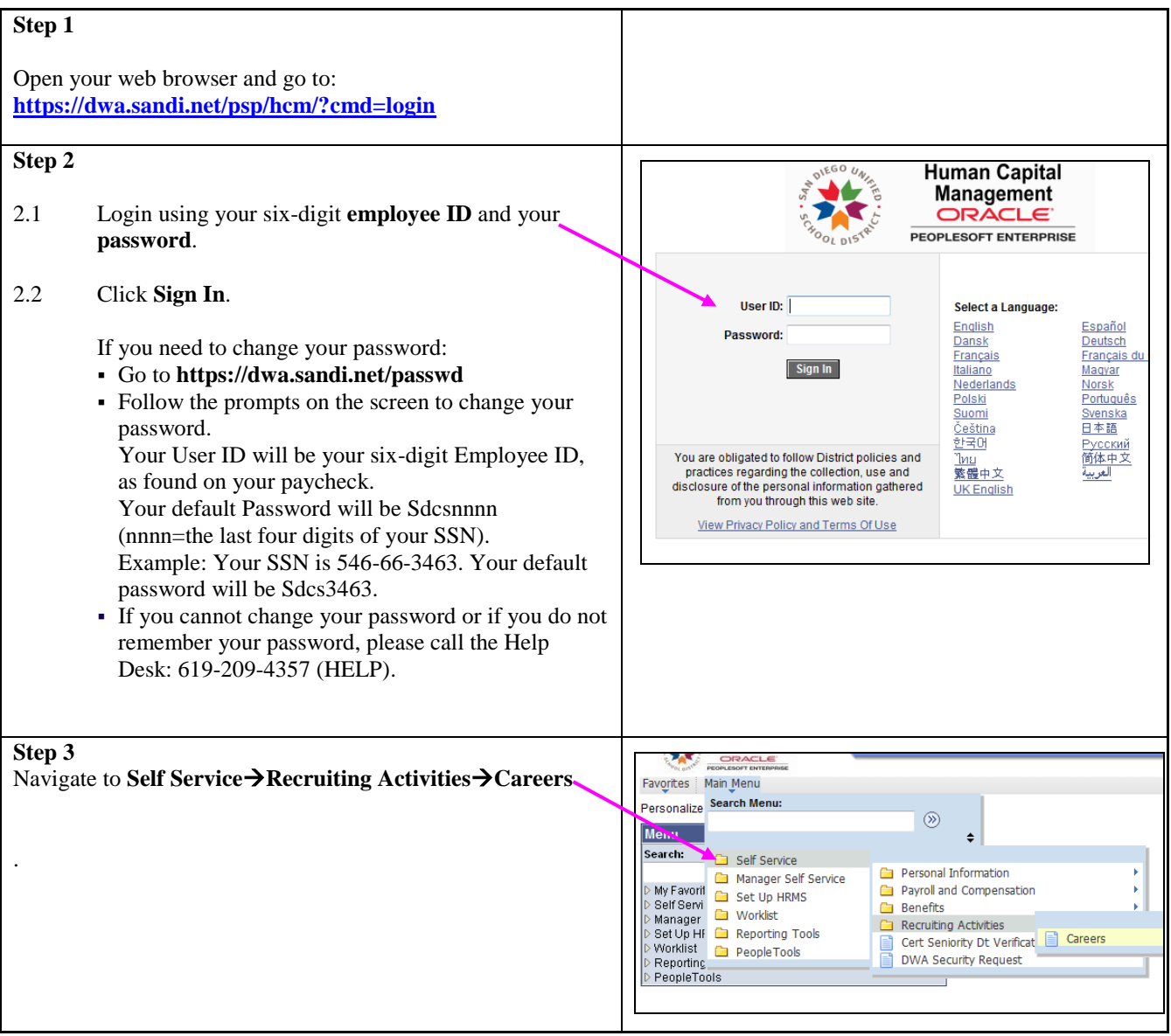

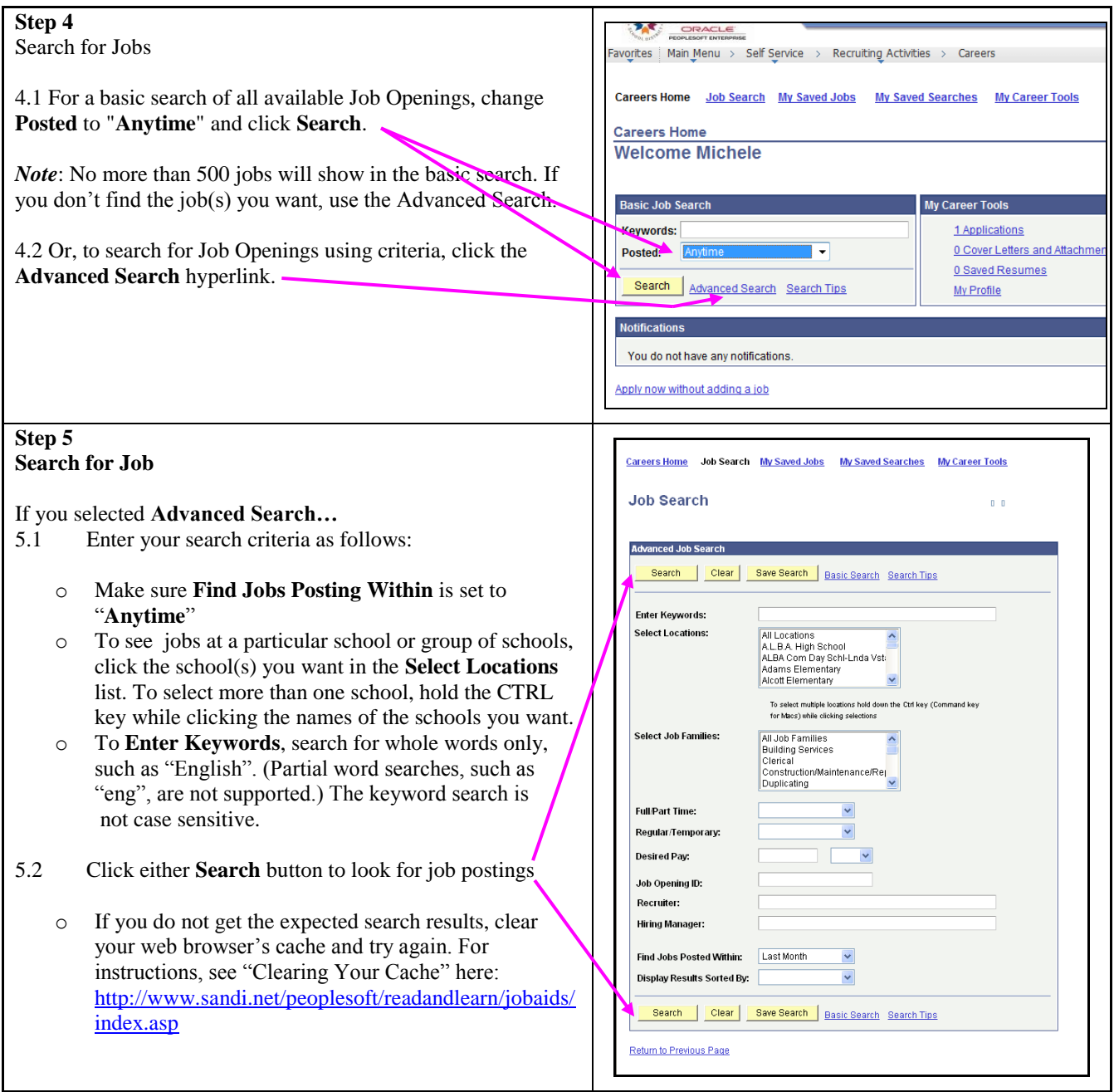

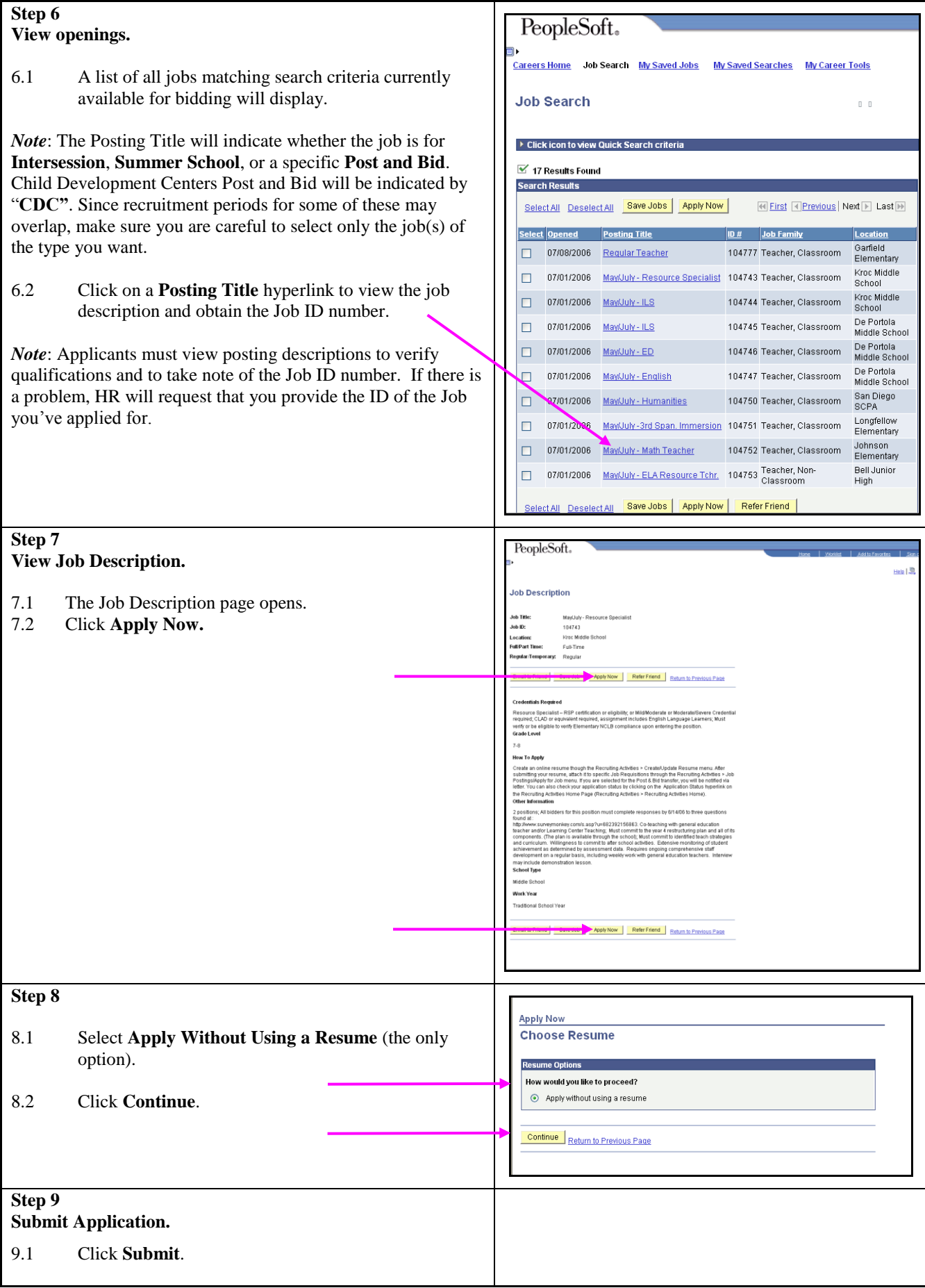

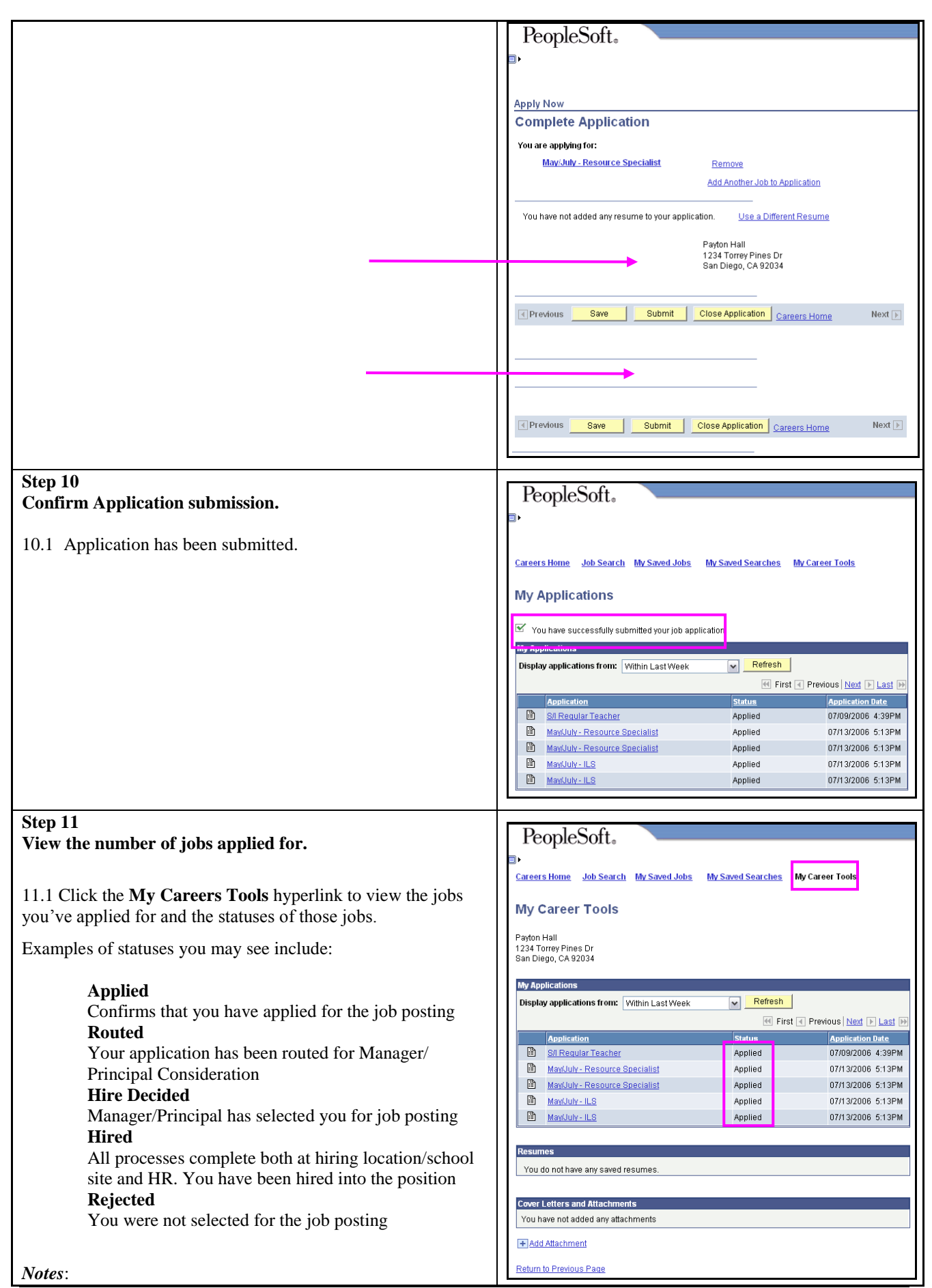

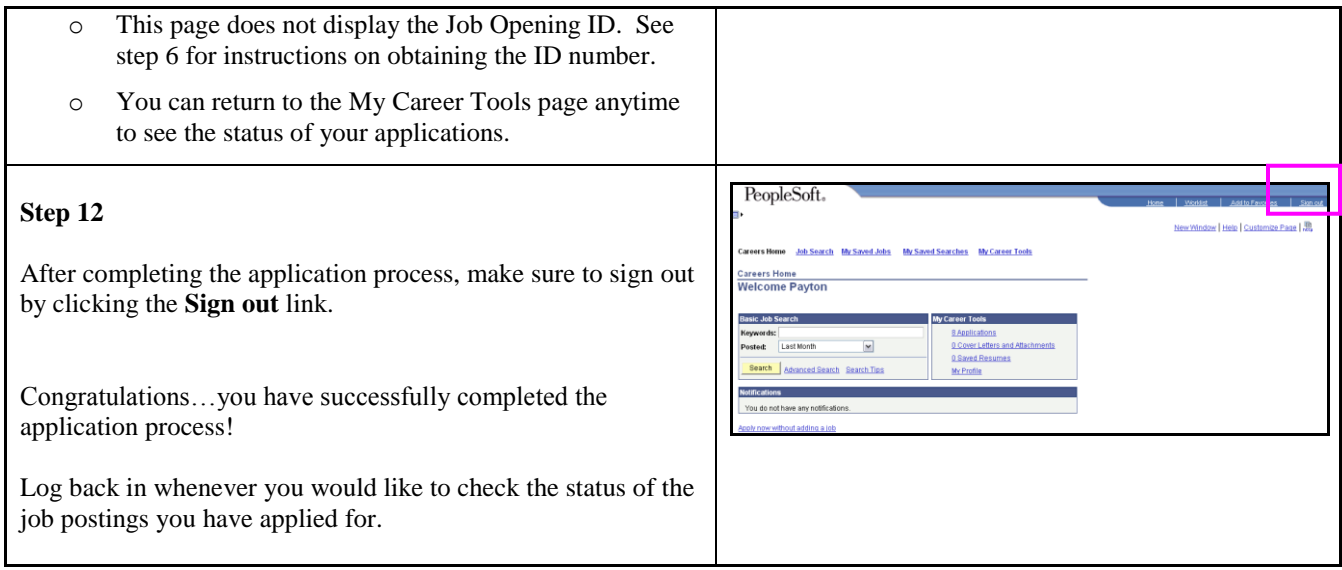